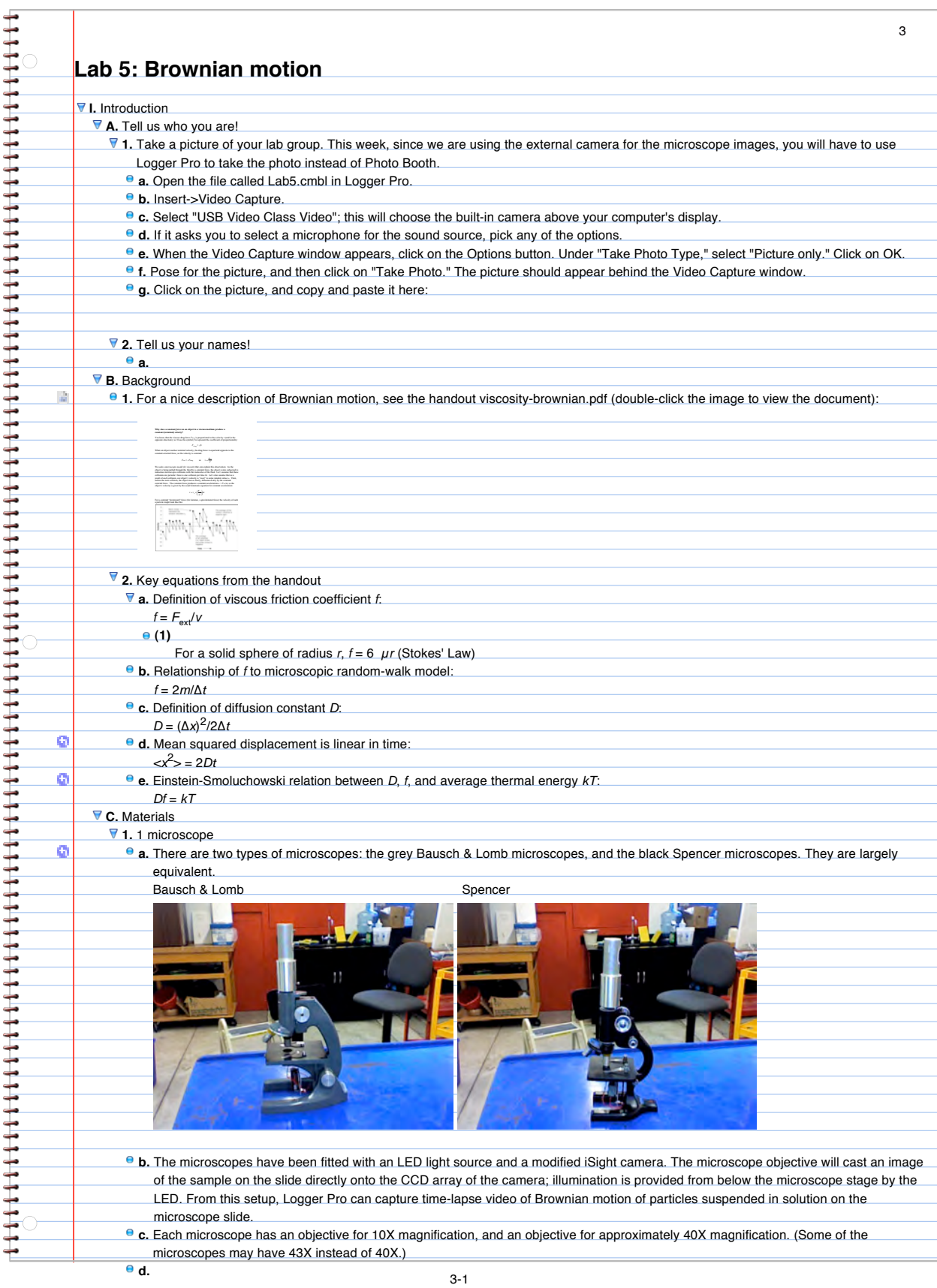

<span id="page-0-2"></span><span id="page-0-1"></span><span id="page-0-0"></span>**e.** The on/off switch for the LED is located just below the 9-volt battery.

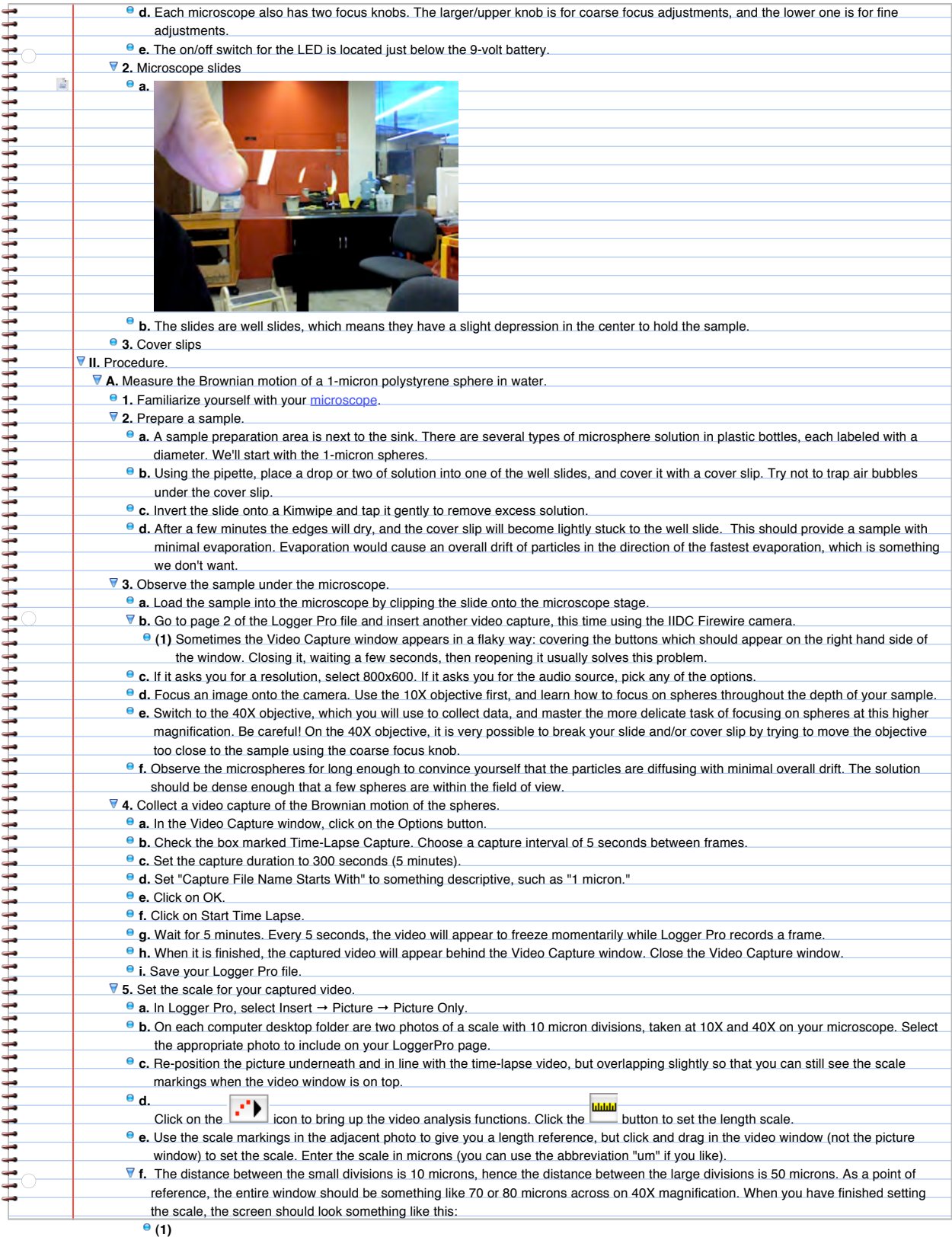

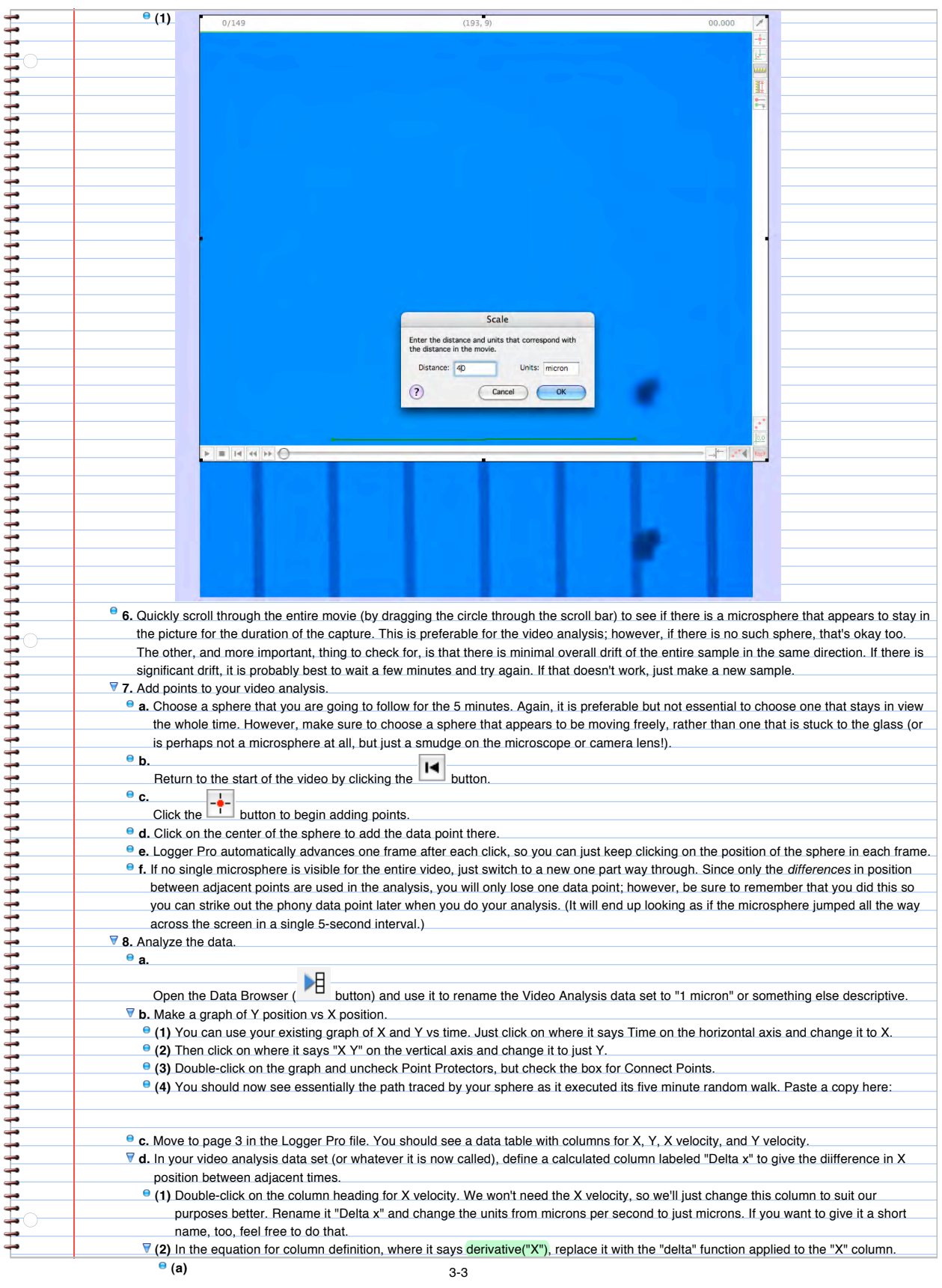

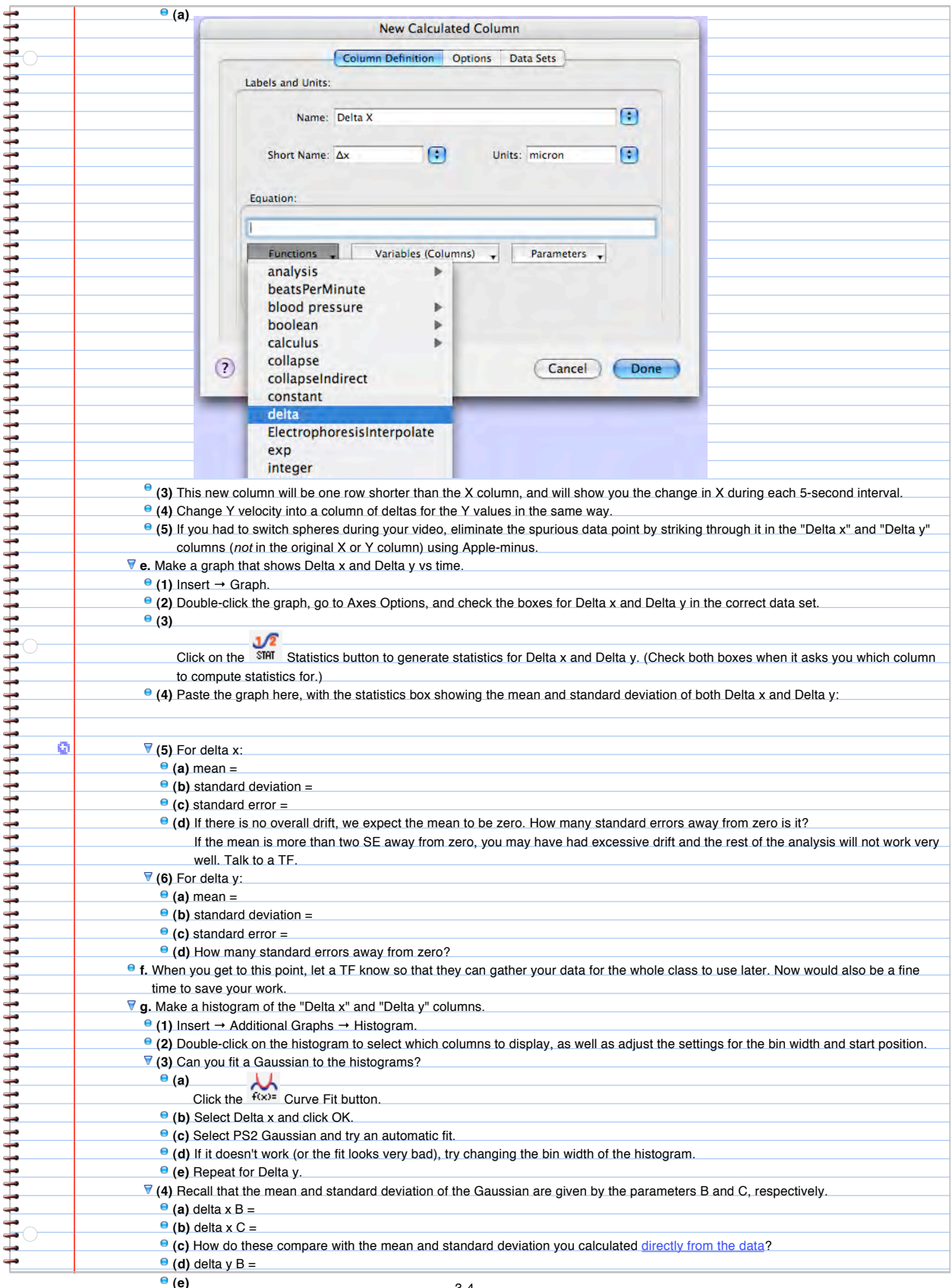

<span id="page-3-0"></span>**(5)** Paste a copy of your histogram here.

<span id="page-4-0"></span>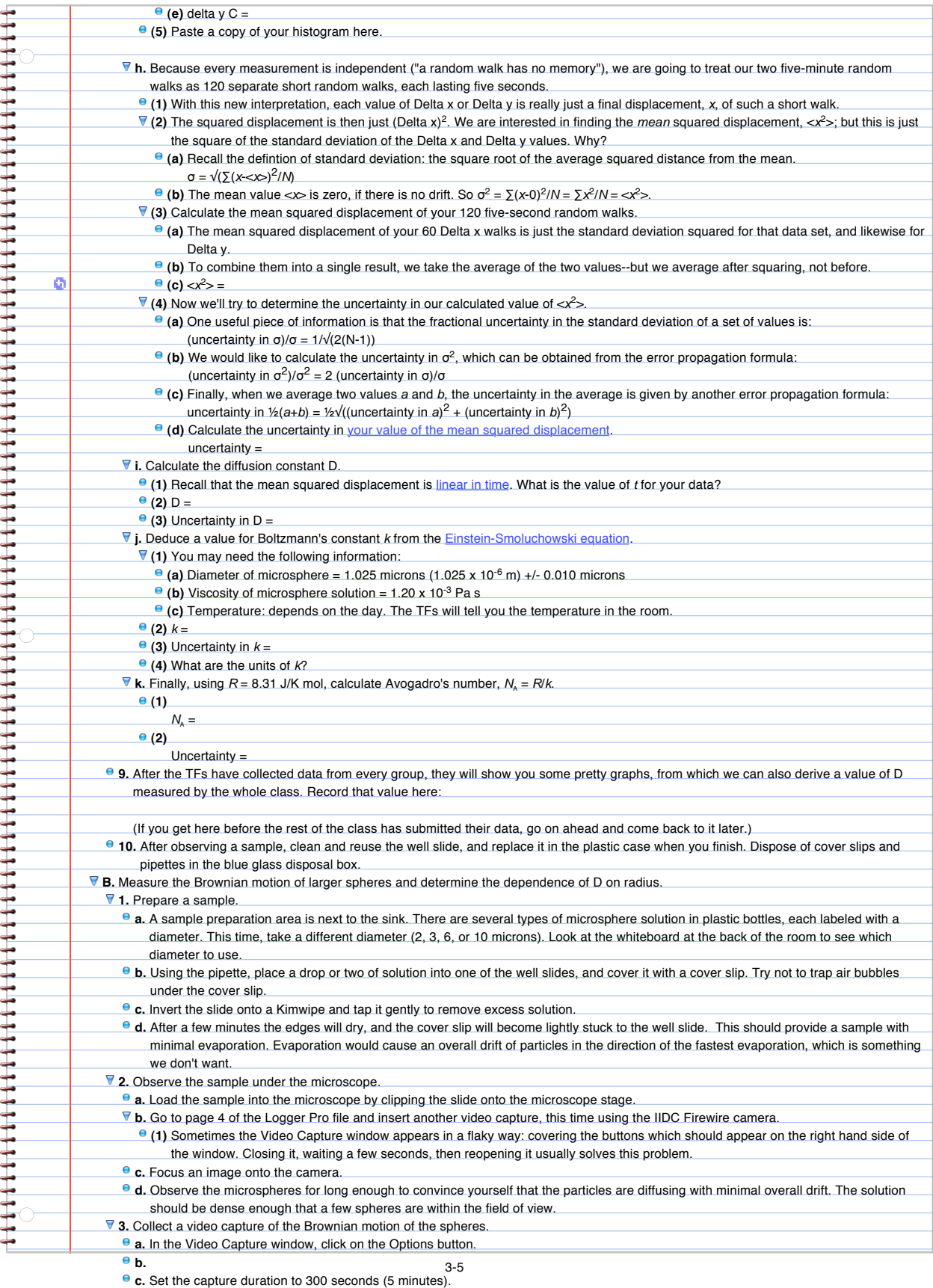

**d.** Set "Capture File Name Starts With" to something descriptive, such as "2 microns" or "6 microns."

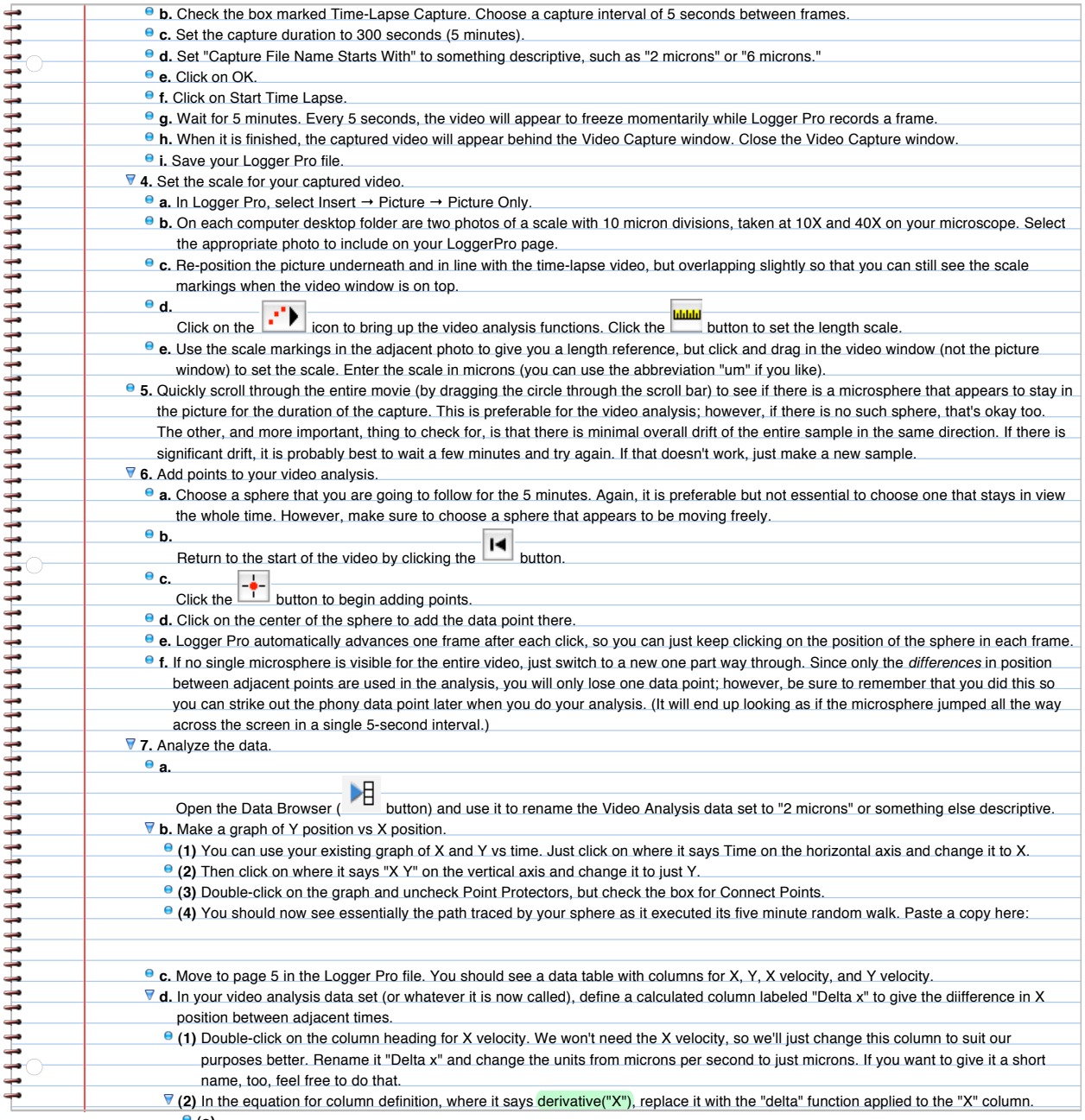

**(a)**

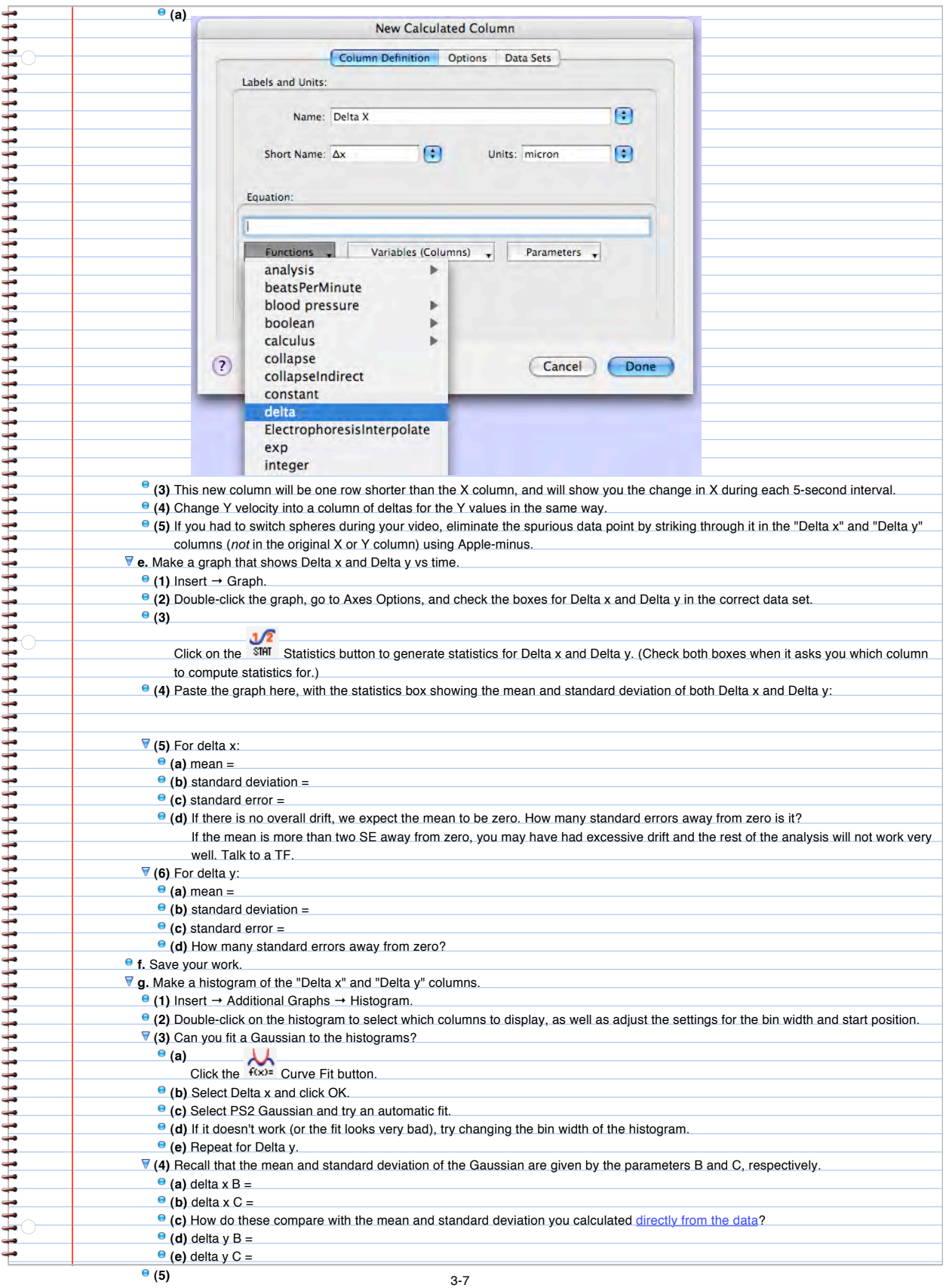

**h.** Because every measurement is independent ("a random walk has no memory"), we are going to treat our two five-minute random

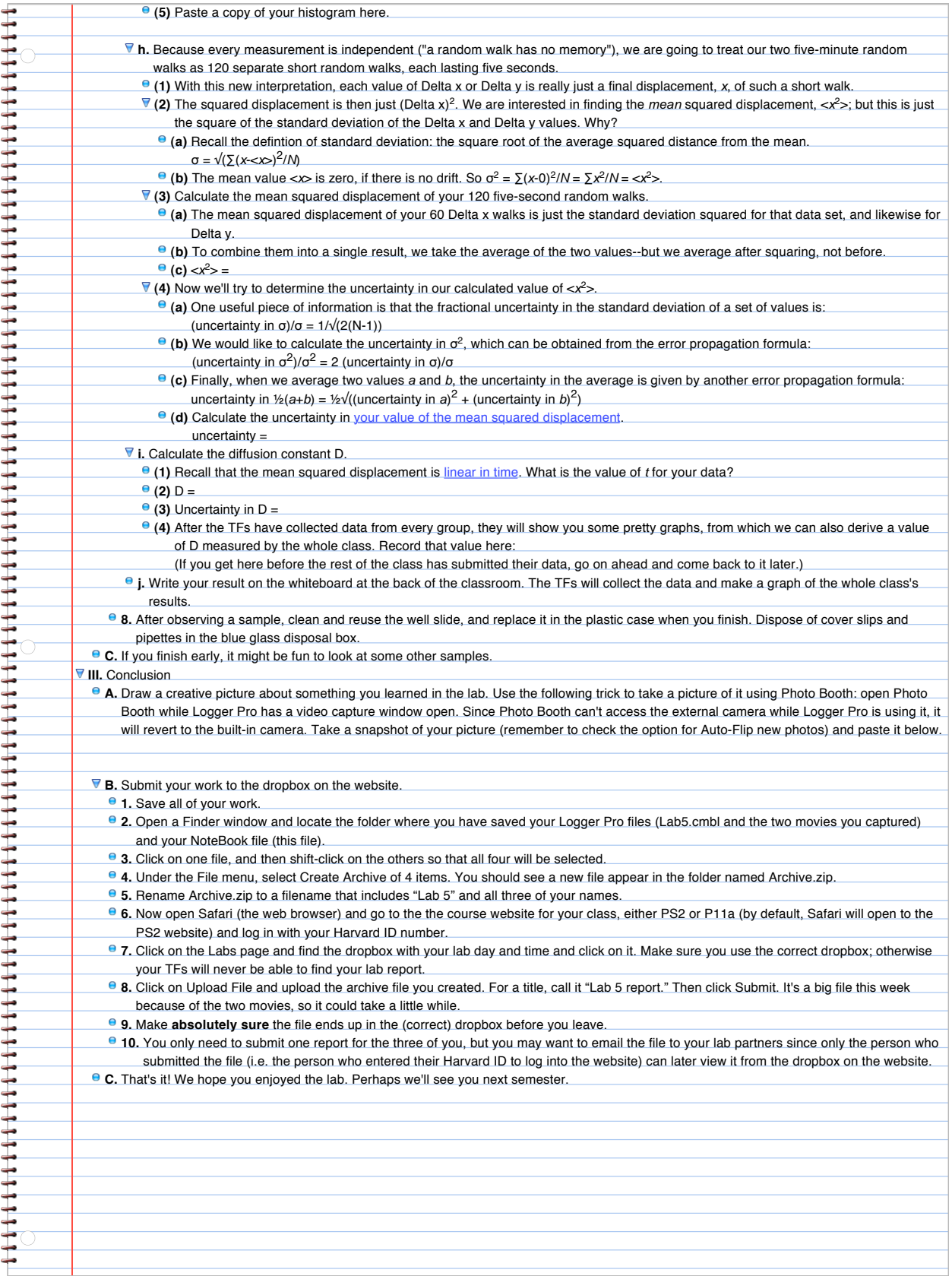